- The data analysis was carried out with the SPSS program
- The comprises 33 items, three of which (5, 28 and 33)are reverse-scored from participants reply on a Likert scale and a total score was derived responses.
- Attention to feelings as measured subscale of the Trait Meta Mood Scale  $[r(48) = 0.63, p < 0.0001].$
- Clarity of feeling as measured by subscale of the Trait Meta Mood Scale  $[r(47)=0.52, p<0.0001]$
- Mood repair as measured by the Msub scale of the Trait Meta Mood Scale  $[r(47) = 0.68, p < 000.1]$

## SSEIT FIRO-B

### **OBJECTIVE**

#### **INTRODUCTION**

#### **METHODOLOGY**

- The Schutte Self Report Emotional Intelligence Test (SSEIT) in1997 Nicole S.Schutte by to measure the emotional intelligence
- 33 items loading on factor one represented all portions of the conceptual model of Salovey and Mayer (1990).
- A questionnaire online survey was conducted.
- The question measured various aspect of attention to feeling, clarity of feeling, mood repair, optimism and impulse control of the employee's
- Fundamental Interpersonal Relations Orientation-Behavior (FIRO-B) 1950s by William Shutz to measure the employee's orientation behavior
- A questionnaire online survey was conducted.
- The question measured inclusion affection and control to provides a score that is used to estimate how comfortable an individual is with a specific behavior.

#### **DISSUSSION AND RESULTS**

• SSEIT resulted in scale items that represented appraisal and expression of emotion in the self and others, regulation of emotion in the self and others and utilization of emotions in solving problems

• Employee receives scores indicating low, medium, or high wanted and expressed needs for each of the six elements within the below FIRO table

• Employee's with expressed behaviour have higher emotional intelligence than the employee's with wanted behaviour. So the is a significant relationship between emotional intelligence and employee's orientation behaviour

## Amrita School of business

# **A STUDY TO UNDERSTAND THE IMPACT OF EMOTIONAL INTELLIGENCE ON EMPLOYEE'S TEAM ORIENTATION BEHAVIOUR**

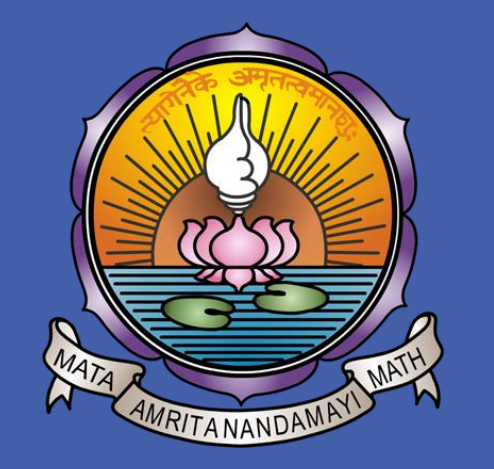

Manoj M (CB.BU.P2MBA15062) Faculty Guide: Dr. Rajiv Prasad

#### **LITERATURE REVIEW**

- Emotional Intelligence (EI) is defined as one's ability to recognize one's own feelings and others' feelings, to differentiate among them, and to use the information to manage one's thinking and behavior (Salovey & Mayer, 1990).
- Expressed Behavior is related to how comfortable we feel about exhibiting a behavior toward other people. Wanted behavior, on the other hand, is

related to the level we want other people to exhibit a behavior toward us.

#### **RESEARCH QUESTION AND HYPOTHESIS DEVELOPMENT**

#### **DATA COLLECTION**

#### **LIMITATIONS AND FUTURE WORK**

- This study does not take into account the differential parameters between the individuals
- The relationship can be further studied by introducing new variables to the existing model
- The study can be taken forward by deepening the knowledge about Emotional intelligence and its predictive behaviour.

Data was collected from a sample of 201 employee's working in teams or groups and locations across India

- Emotional Intelligence plays an important role in understanding emotions. EI as the ability of understanding and taking favorable actions accordingly.
- Orme (2003) described three important points in his definition of EI.
- Understanding emotions of one-self.
- Understanding emotions of others
- Taking favorable actions on the basis of our understanding of

#### these emotions.

•Emotional Intelligence (EI) is defined as one's ability to recognize one's own feeling and others' feeling, to differentiate among them, and to use the information to manage one's thinking and behavior (Salovey & Mayer, 1990).

• Emotional Intelligence of employee is the instrument in enhancing their work-related behavior and their job performance and success, which ultimately leads to organizational success (Goleman, 1998; Derman, 1999; Groves, McEnrue, & Shen, 2008).

To Identify the impact of emotional intelligence on employee's team orientation behaviour whether employee exhibiting a behaviour toward other people in organization or wanting other people to exhibit a behaviour toward him/her

> Each category receives a score ranging from 0 to 9. Based on your score, each section will fall into one of three categories: •0-2 Low •3-6 Medium •7-9 High

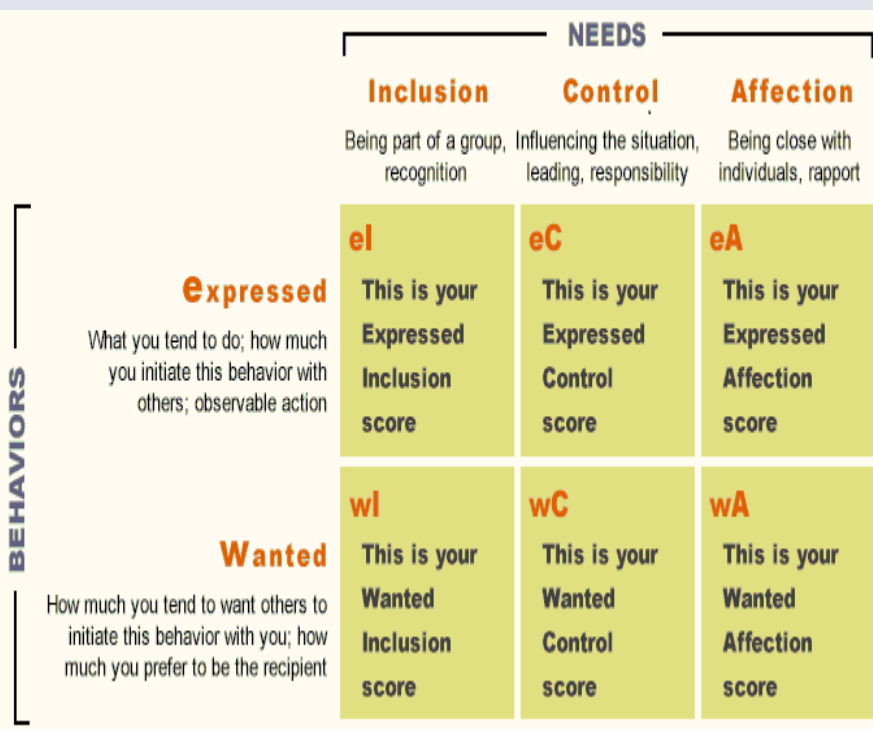

 What is the relationship between emotional intelligence and employee's orientation behaviour employee exhibiting a behaviour tAoward other people in organization or wanting other people to exhibit a behaviour toward him/her?

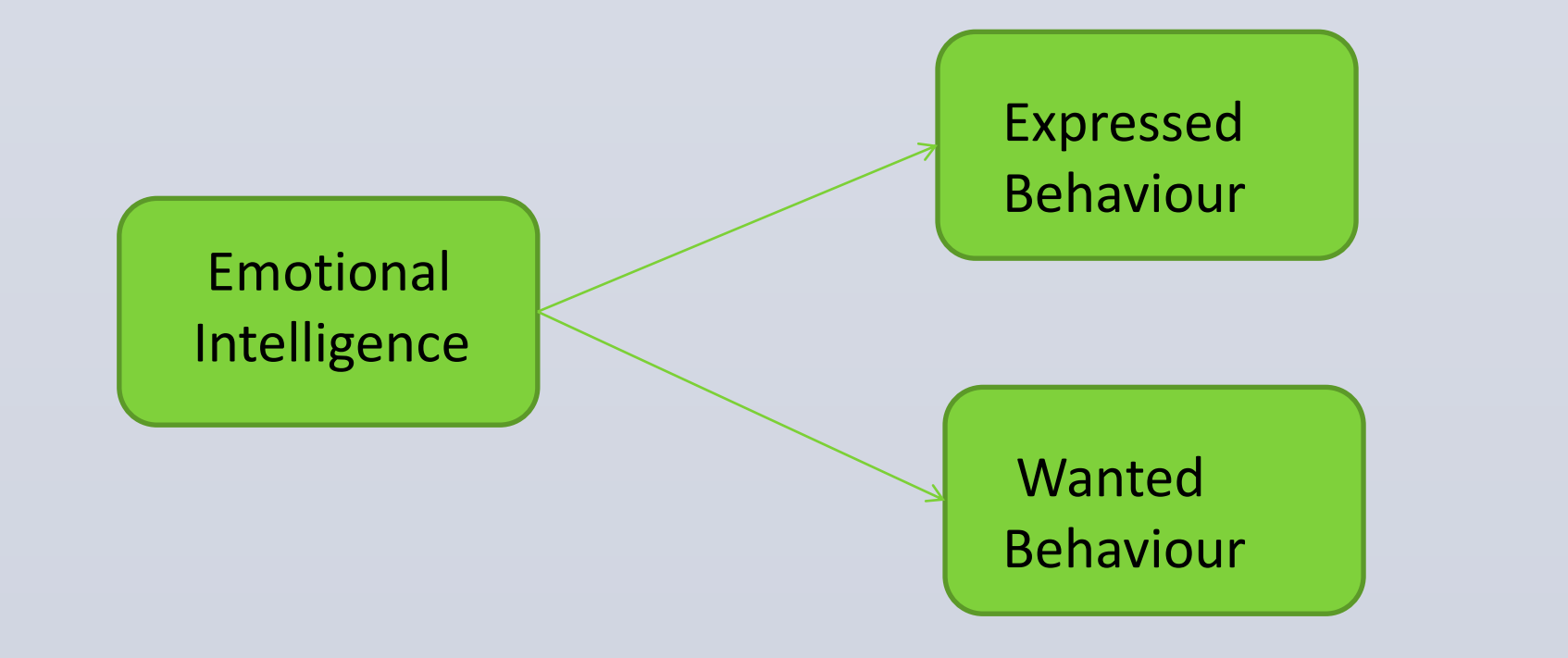

H1: There exists significant relationship between emotional intelligence and employee's expressed behavior

H2: There exists significant relationship between emotional intelligence and employee's wanted behavior